# *Programozás alapjai II. (4. ea)* **C++**

*analitikus és korlátozó öröklés*

Szeberényi Imre BME IIT

<szebi@iit.bme.hu>

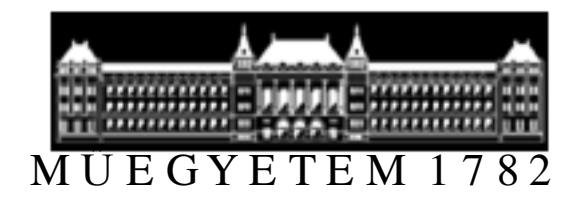

C++ programozási nyelv © BME-IIT Sz.I. 2016.03.08.

- <sup>1</sup> -

# *OO modellezés fogalmai újból*

- Objektum
	- –adat (állapot) és a rajta végezhető művelet
	- – a világ egy részének egy olyan modellje, amely külső üzenetekre reagálva valahogyan viselkedik (változtatja az állapotát, újabb üzenetet küld)
	- – üzenetekre (message), vagy eseményekre (event) a metódus végrehajtásával reagál, viselkedik (behavior)
	- –polimorf működés

# *OO modellezés fogalmai újból/2*

- Objektum osztály, osztály (class)
	- – megegyező viselkedésű és struktúrájú objektumok mintája, gyártási forrása. (pl, ház, ablak, kutya)
- Objektum példány, objektum (instance)
	- – Minden objektum önállóan, létező egyed (Blöki, Morzsi, Bikfic)

#### *Osztály és példány jelölése*

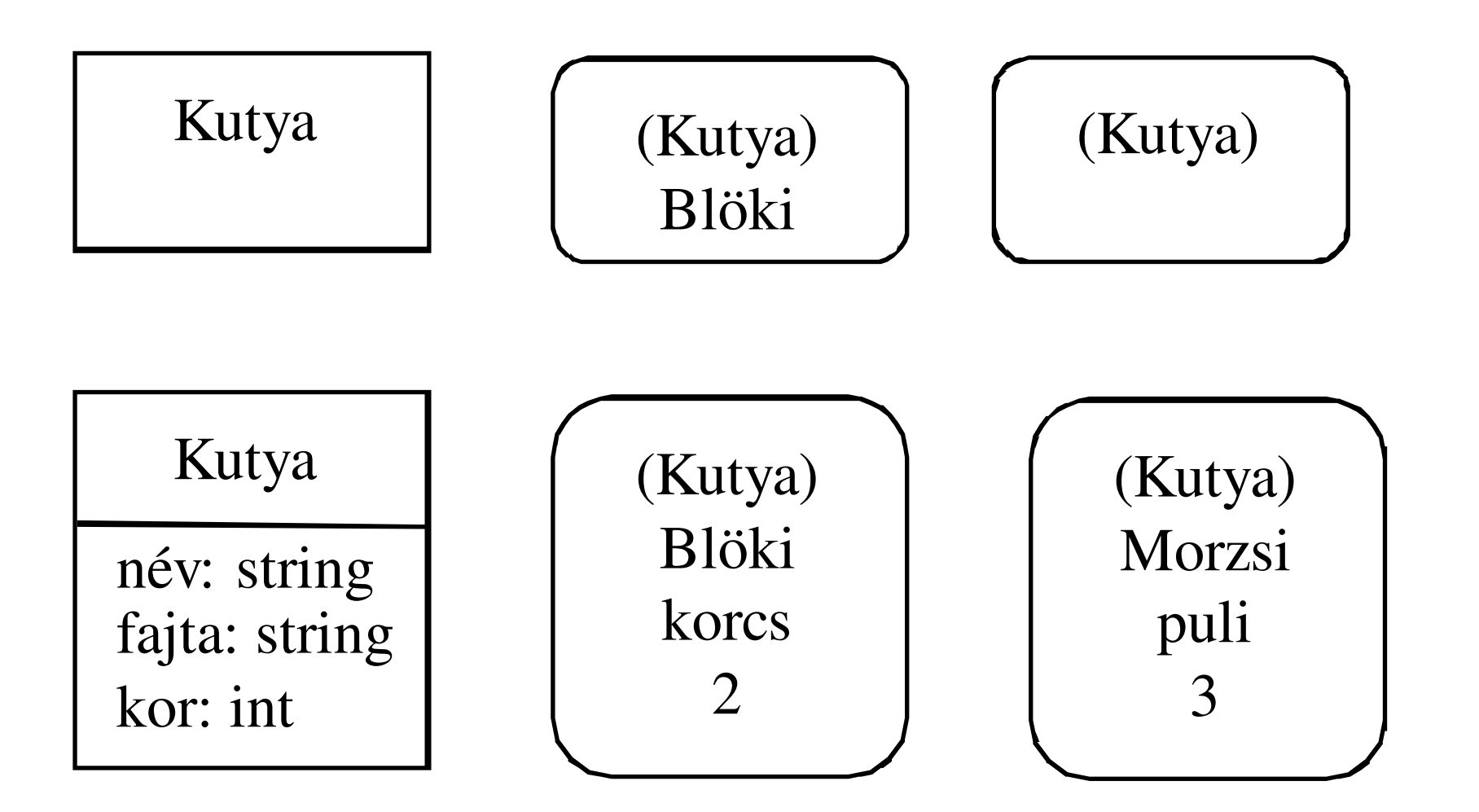

C++ programozási nyelv © BME-IIT Sz.I.

 2016.03.08.- <sup>4</sup> -

### *Osztály és típus*

• int i;

–i nevű objektum aminek a mintája int

- Nem teljesen azonos, mert a típus egy objektum-halmaz viselkedését specifikálja.
- Az osztály a típus által meghatározott viselkedést implementálja.
- Egy adott objektumtípust többféleképpen lehet implementálni, (több osztállyal).

## *Osztály és típus/2*

- Példaként vegyünk egy olyan komplex objektumot, amiben valós és képzetes résszel tárolunk, és vegyünk egy másikat polárkoordinátákkal.
- A kétfajta komplex megvalósítás osztály szinten különböző, de típusuk –viselkedésük – interfész szinten azonos.
- Hagyományos nyelveken a típus értékhalmazt jelöl.

# *Modellezés objektumokkal*

- Különböző szempontok szerint modellezünk.
- Objektummodell
	- Adat szempontjából írja le a rendszer statikus tulajdonságait (osztály v. entitás-relációs diagram).
- Dinamikus modell
	- A működés időbeliségét rögzíti (állapotgráf, kommunikációs diagram).
- Funkcionális modell
	- Funkció szerint ír le (adatfolyam-ábra).

#### *Modellezés eszközei, módszertana*

- Részletesen szoftvertechnológia c. tárgyban a következő félévben.
- Itt csak minimális alapok a nyelvi eszközök megismeréséhez.

## *Objektummodell*

- Attribútumok leírása
	- – Elnevezés típusú attribútumok. Nem vagy ritkán változnak (név, személyi szám, nem)
	- –Leíró attribútumok (jövedelem, kor)
	- –Referenciák. Kimutatnak az objektumból (cím).
- Kapcsolatok (relációk) leírása
	- –láncolás – objektum példányok között
	- –asszociáció – osztályok közötti kapcsolat
- •Öröklés leírása

#### *Példák a kapcsolatok leírására*

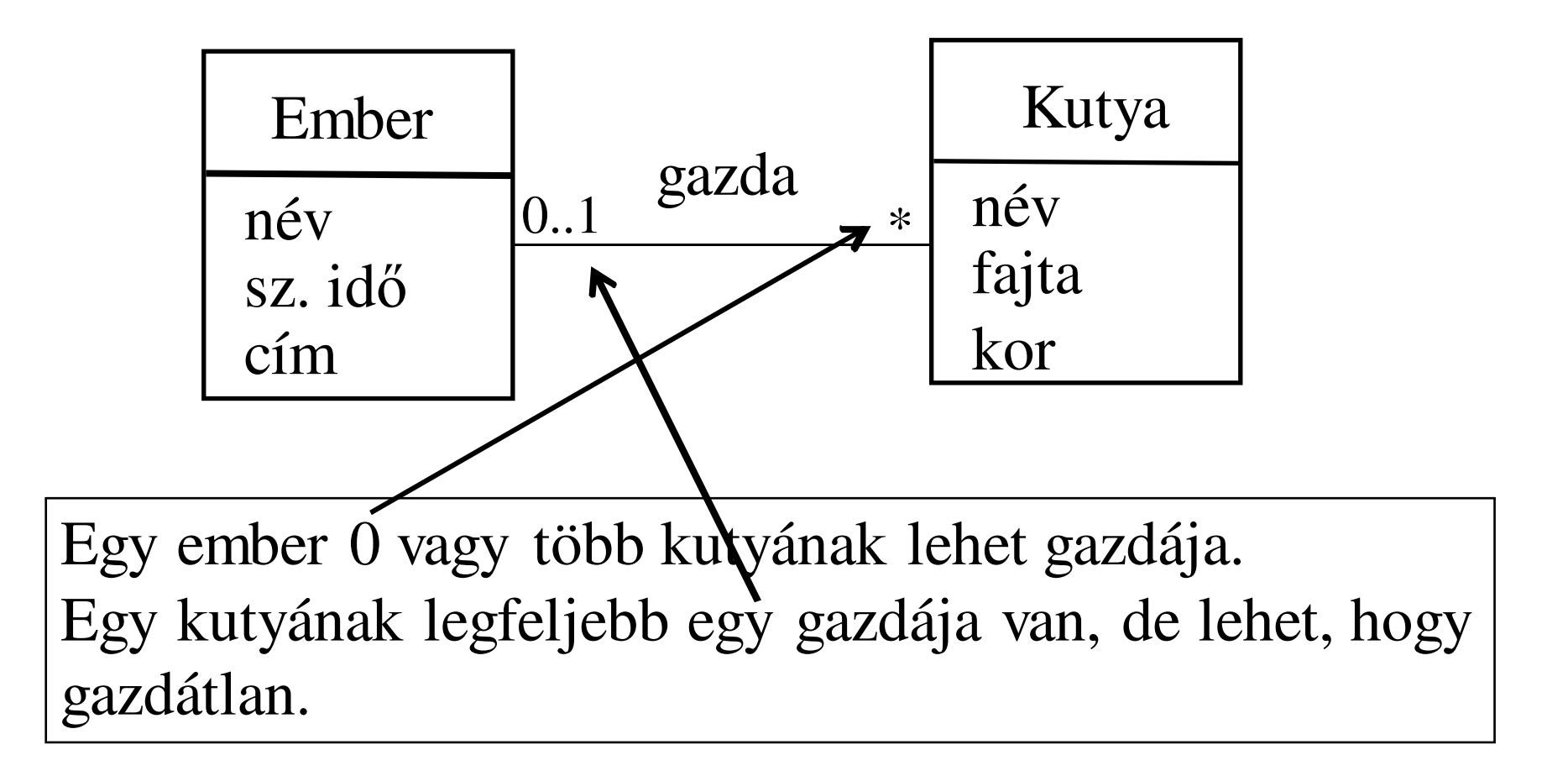

*Egy – több kapcsolat*

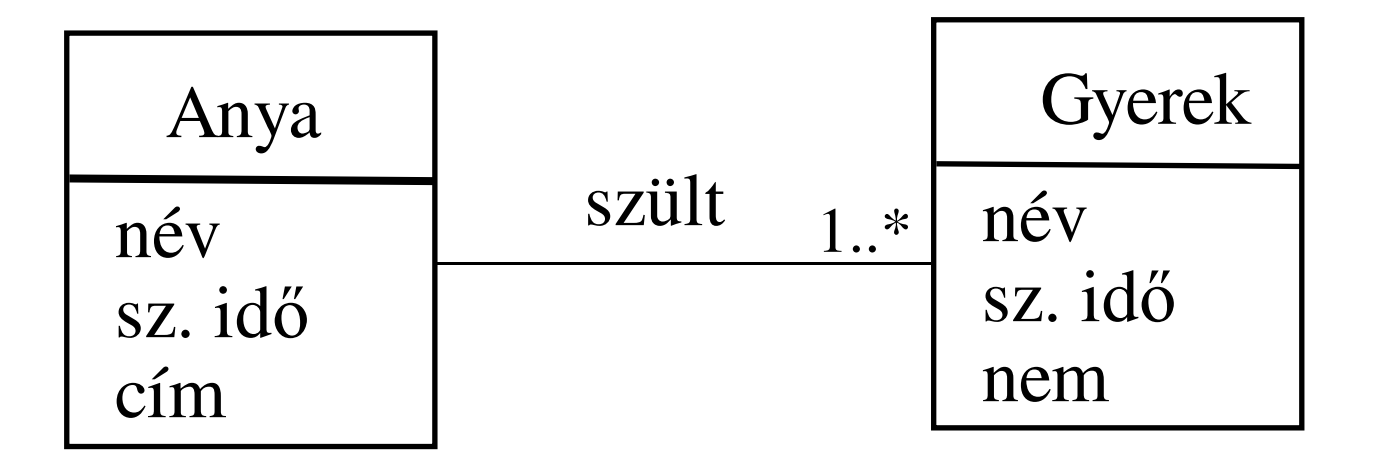

Egy anya legalább egy gyereket szült (1..\*).Egy gyereket pontosan egy anya szült.

C++ programozási nyelv © BME-IIT Sz.I.

 2016.03.08.- <sup>11</sup> -

#### *Kapcsolatok attribútumai*

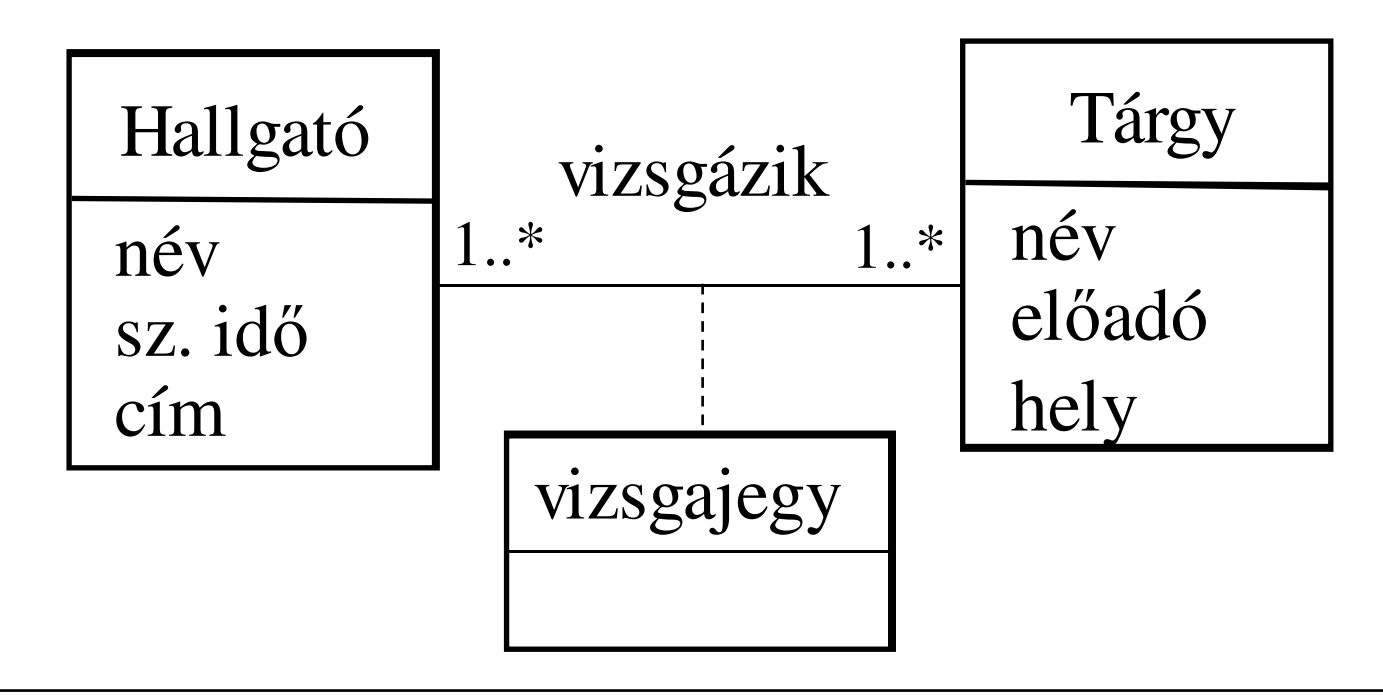

Egy tárgyból többen is vizsgázhatnak. Egy hallgató több tárgyból is vizsgázhat.A vizsga eredménye (attribútuma) a vizsgajegy.

 2016.03.08.- <sup>12</sup> -

#### *Komponens reláció*

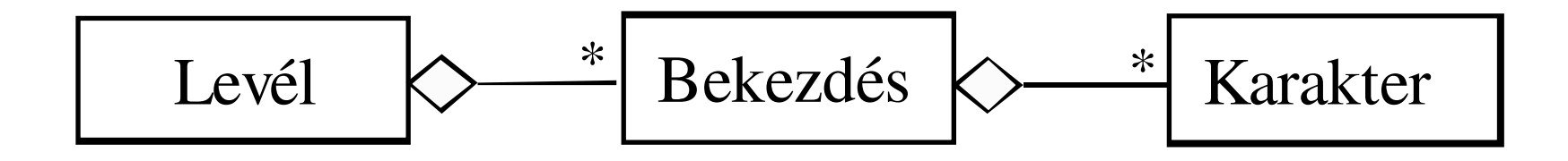

A karakter része a bekezdésnek, a bekezdés része a levélnek. Elnevezés: szülő – gyerek viszony, de nem keverendő össze az örökléssel!

C++ programozási nyelv © BME-IIT Sz.I.

 2016.03.08.- <sup>13</sup> -

#### *Komponens vs Agregáció*

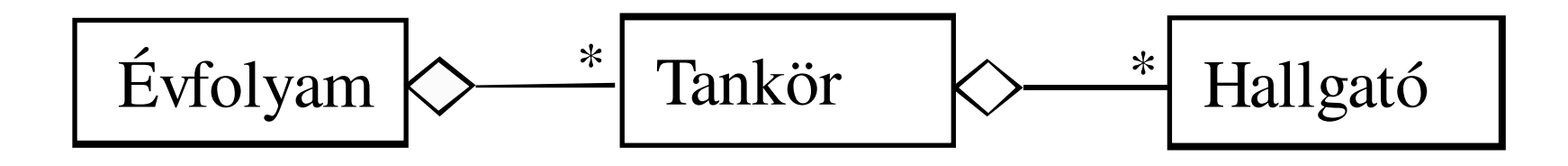

A hallgatókat nem gyilkoljuk le, ha megszűnik a tankör.Ha az évfolyam megszűnik a tankörökre nincs szükség.

C++ programozási nyelv © BME-IIT Sz.I.

 2016.03.08.- <sup>14</sup> -

# *Öröklés*

- Az öröklés olyan implementációs és modellezési eszköz, amelyik lehetővé teszi, hogy egy osztályból olyan újabb osztályokat származtassunk, melyek rendelkeznek az eredeti osztályban már definiált tulajdonságokkal, szerkezettel és viselkedéssel.
- •Újrafelhasználhatóság szinonimája.
- Nem csak bővíthető, hanem a tagfüggvények át is definiálhatók.

#### *Feladat*

- Diákokból, tanárokból álló rendszert szeretnénk modellezni.
	- –Diák attribútumai:

név, sz. idő, átlag, évfolyam

Tanár attribútumai:

név, sz. idő, tantárgy, fizetés

- Milyen osztályokat hozzunk létre ?
- 2 független osztály ?

név, sz. idő 2x, műveletek 2x, nehezen módosítható

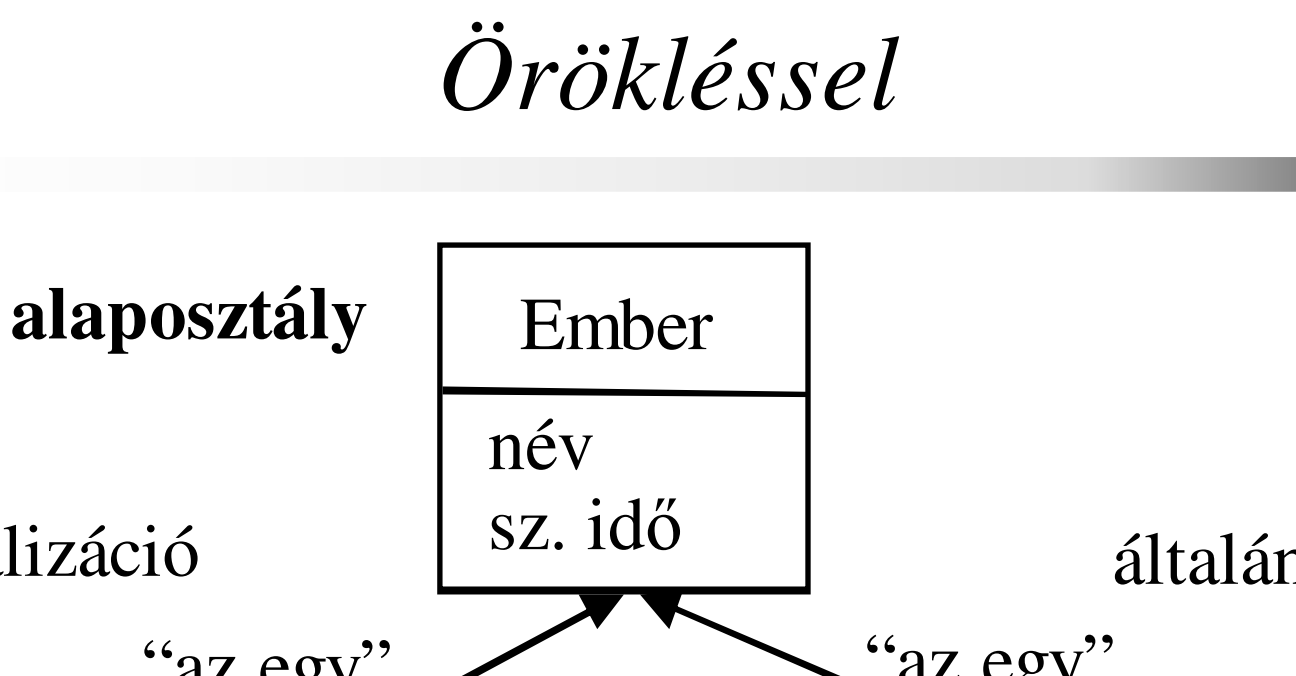

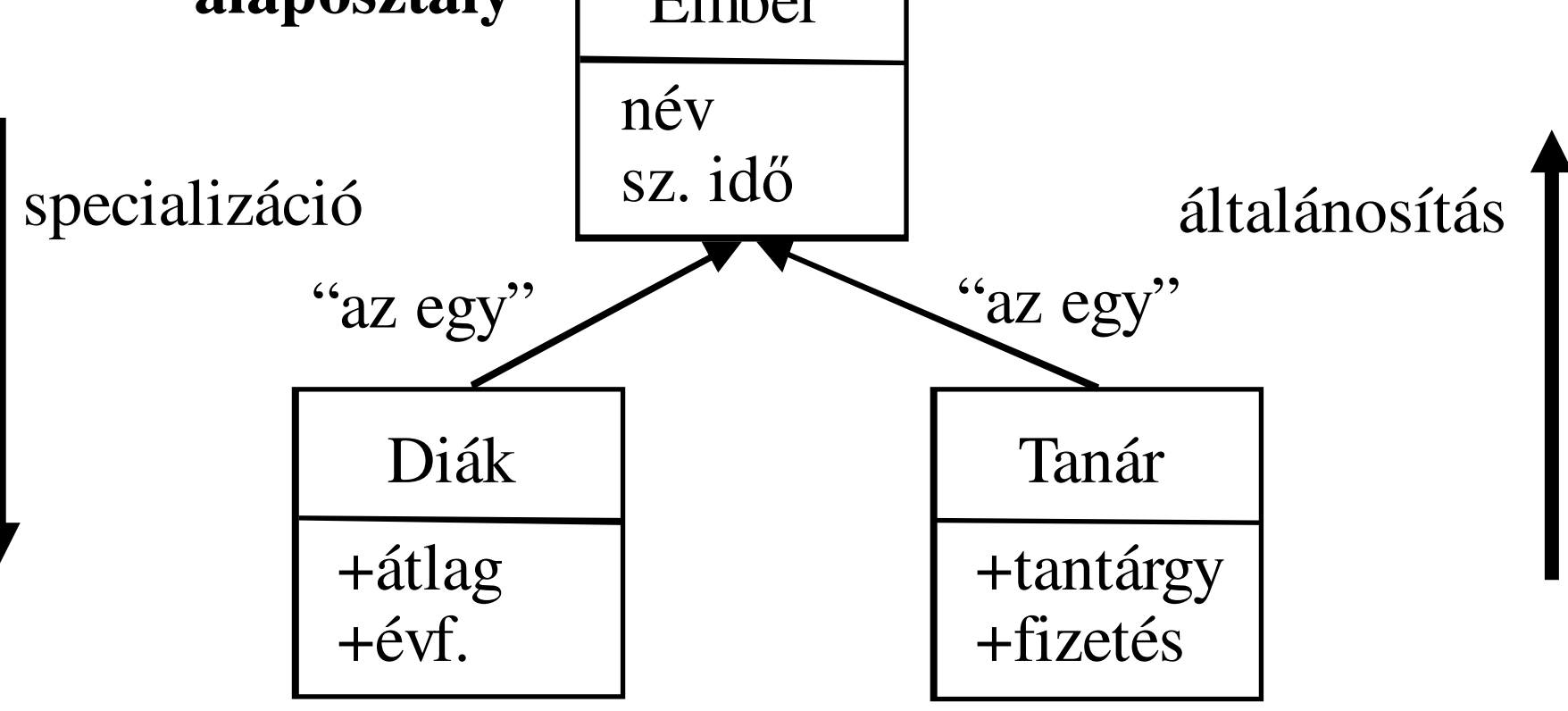

#### **származtatott osztályok**

 2016.03.08.- <sup>17</sup> -

### *Öröklés másként jelölve*

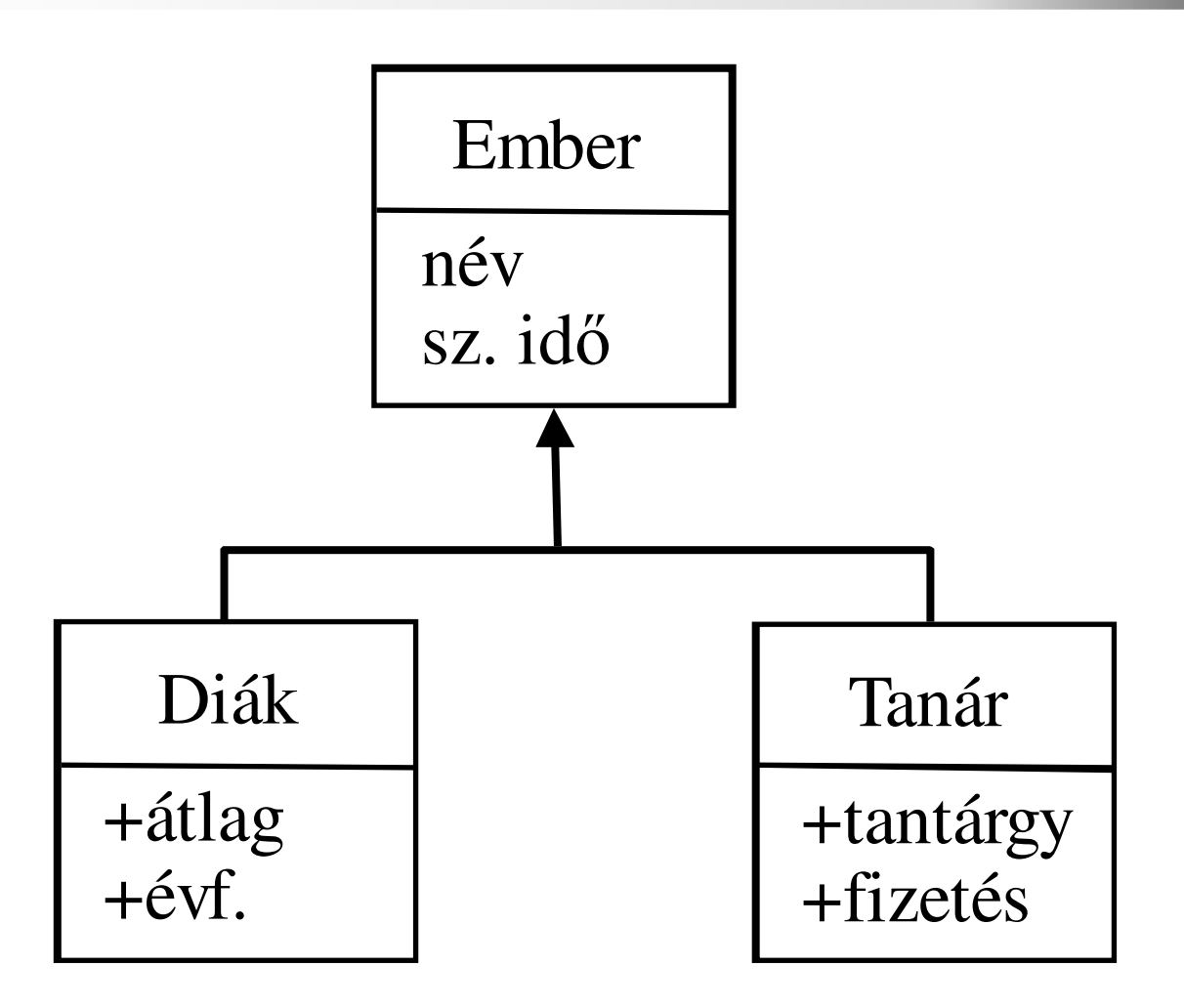

C++ programozási nyelv © BME-IIT Sz.I.

 2016.03.08.- <sup>18</sup> -

*C++ jelölés*

```
class Ember {
String nev;Date szIdo;public:Ember();void setDate(Date d);void setName(char *n);const char *getName() const;...
```
};

*C++ jelölés/2*

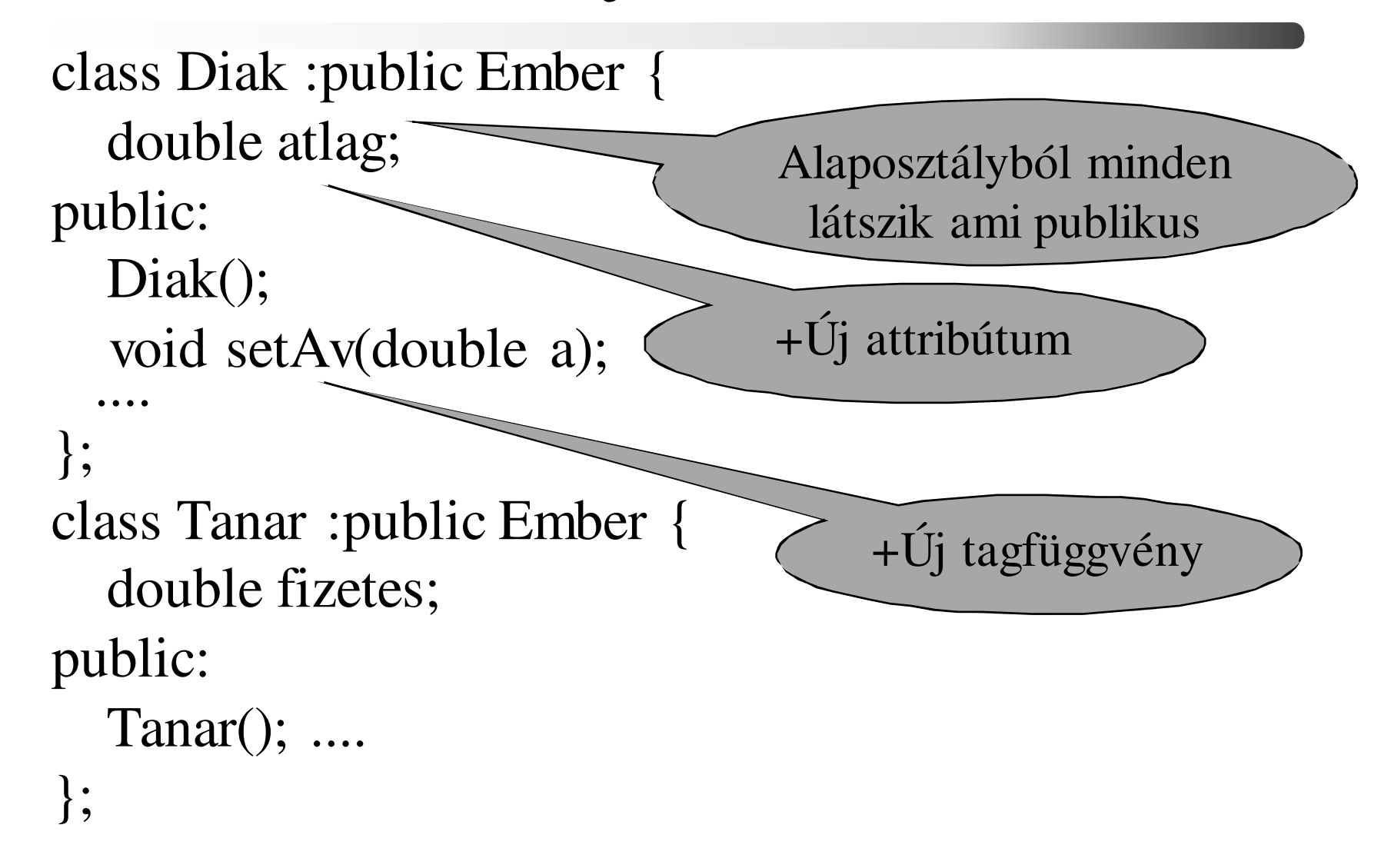

C++ programozási nyelv © BME-IIT Sz.I.

 2016.03.08.- <sup>20</sup> -

# *Öröklés előnye<sup>i</sup>*

- Hasonlóság kiaknázása
	- Világosabb programstruktúra
- Módosíthatóság mellékhatások nélkül
	- Újabb tulajdonságok hozzáadása
- Kiterjeszthetőség
	- Újrafelhasználható

# *Öröklés fajtái*

- I.
- Analitikus
- Korlátozó

#### II.

- Egyszerű
- Többszörös

C++ programozási nyelv © BME-IIT Sz.I.

 2016.03.08.- <sup>22</sup> -

#### *Analitikus és korlátozó öröklés*

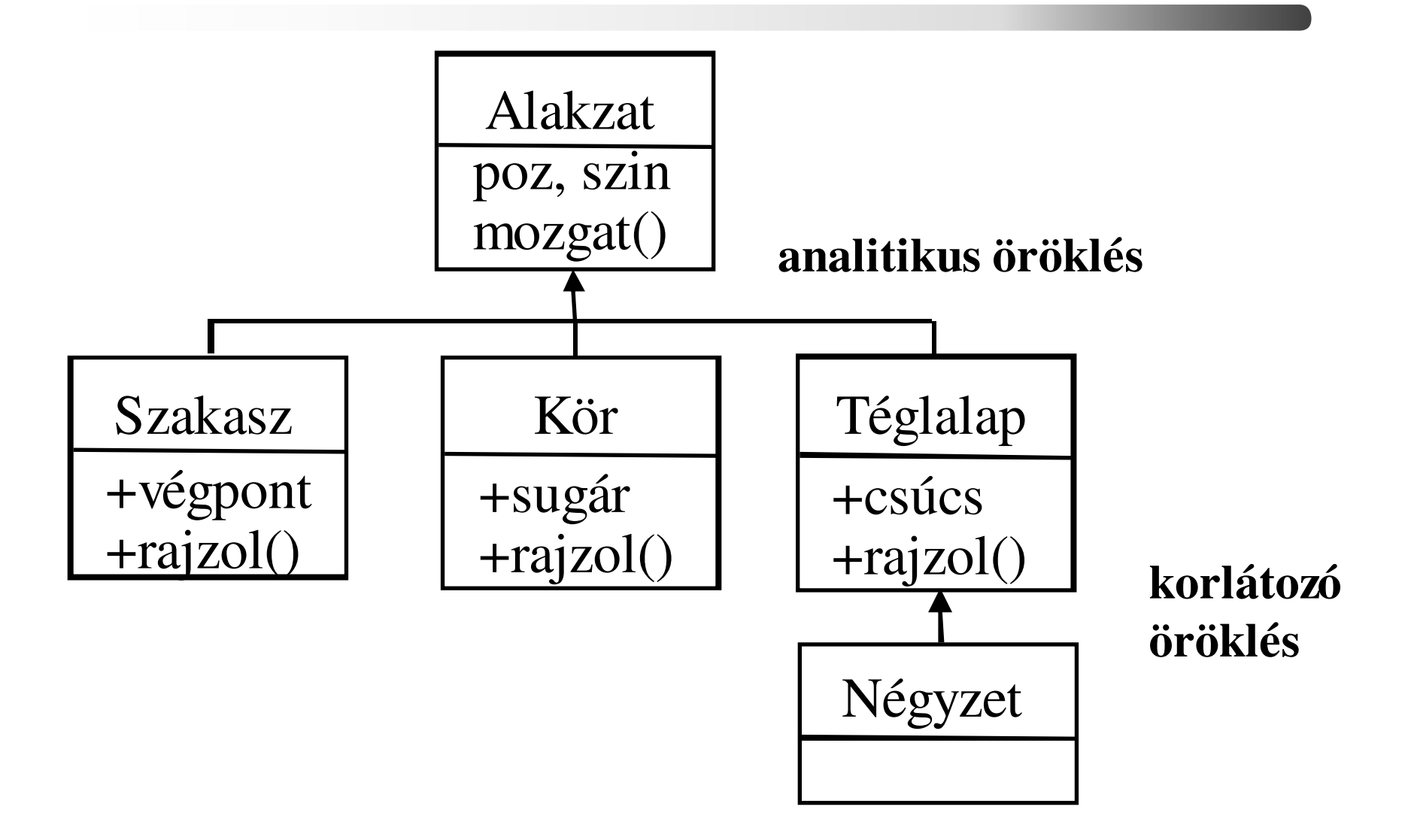

C++ programozási nyelv © BME-IIT Sz.I.

 2016.03.08.- <sup>23</sup> -

#### *Többszörös öröklés*

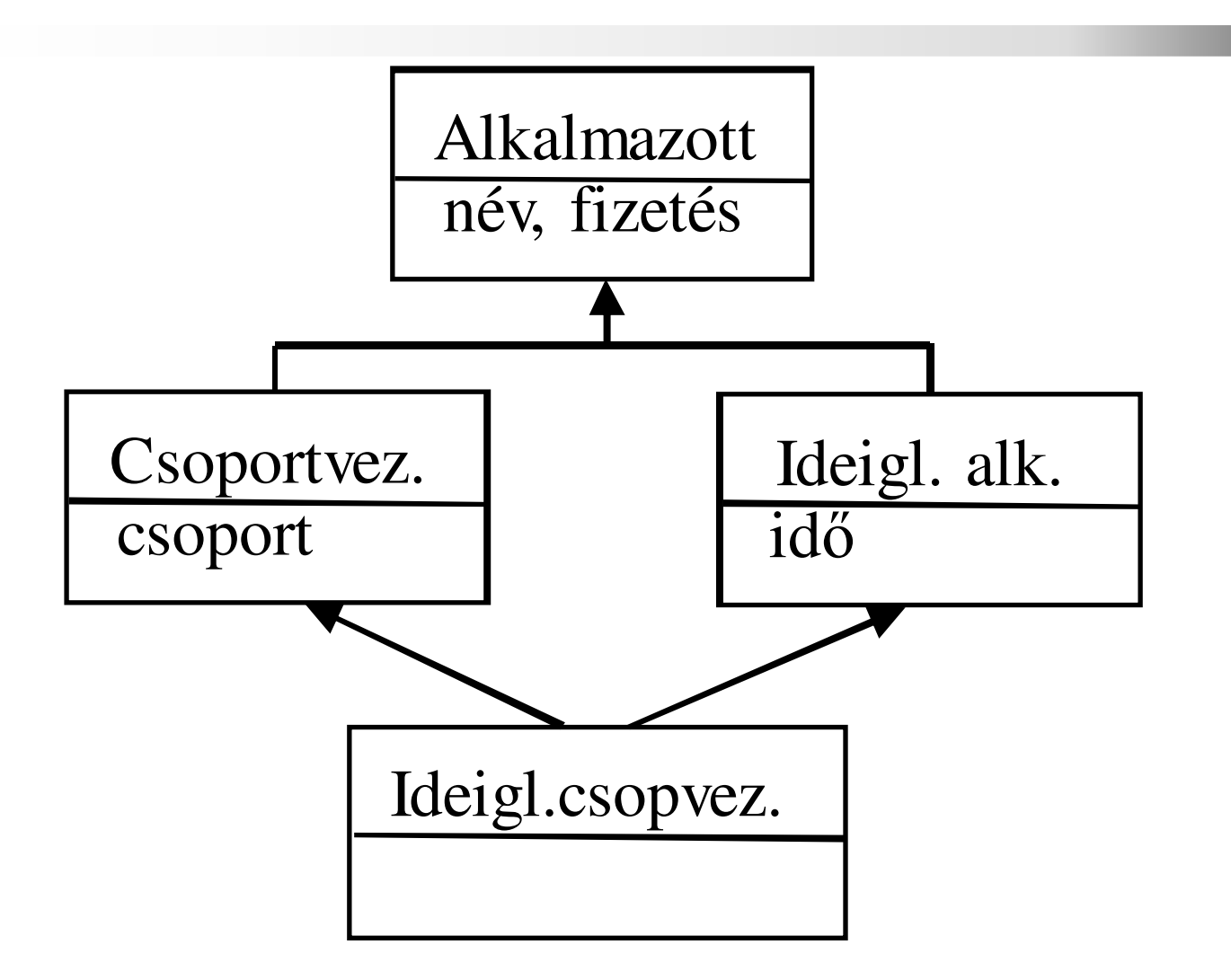

C++ programozási nyelv © BME-IIT Sz.I.

 2016.03.08.- <sup>24</sup> -

## *Kompatibilitás és öröklés*

- A típusú objektum kompatibils B-vel, ha A típusú objektum bárhol és bármikor alkalmazható, ahol B használata megengedett.
- A reláció reflektív és tranzitív, de nem szimmetrikus.
- A kompatibilitás egy hierarchiát szab meg $-$  pl: pl: állat  $\leftarrow$  madár  $\leftarrow$  veréb

#### *Kompatibilitás/2*

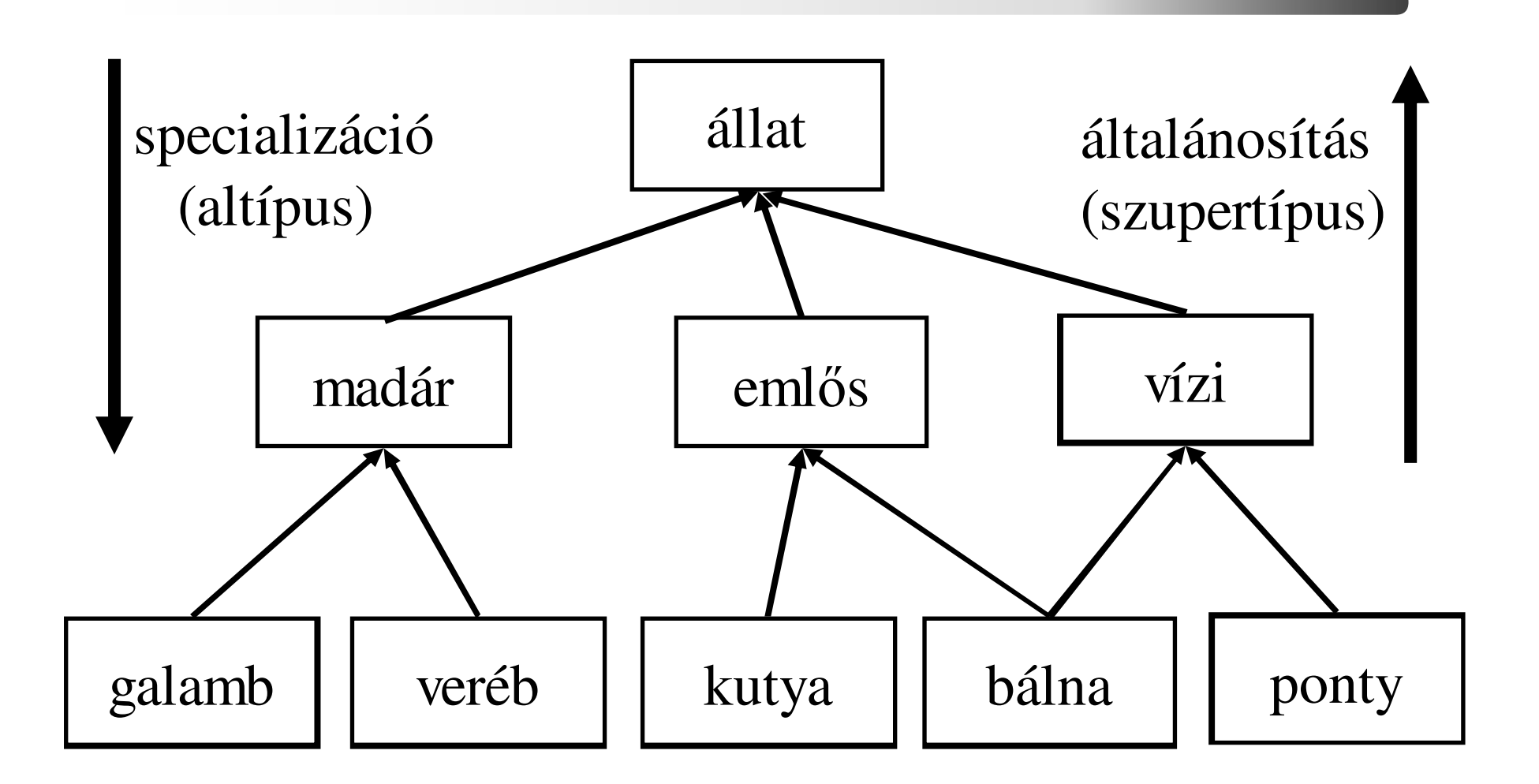

#### *Geometria alakzatok C++ban*

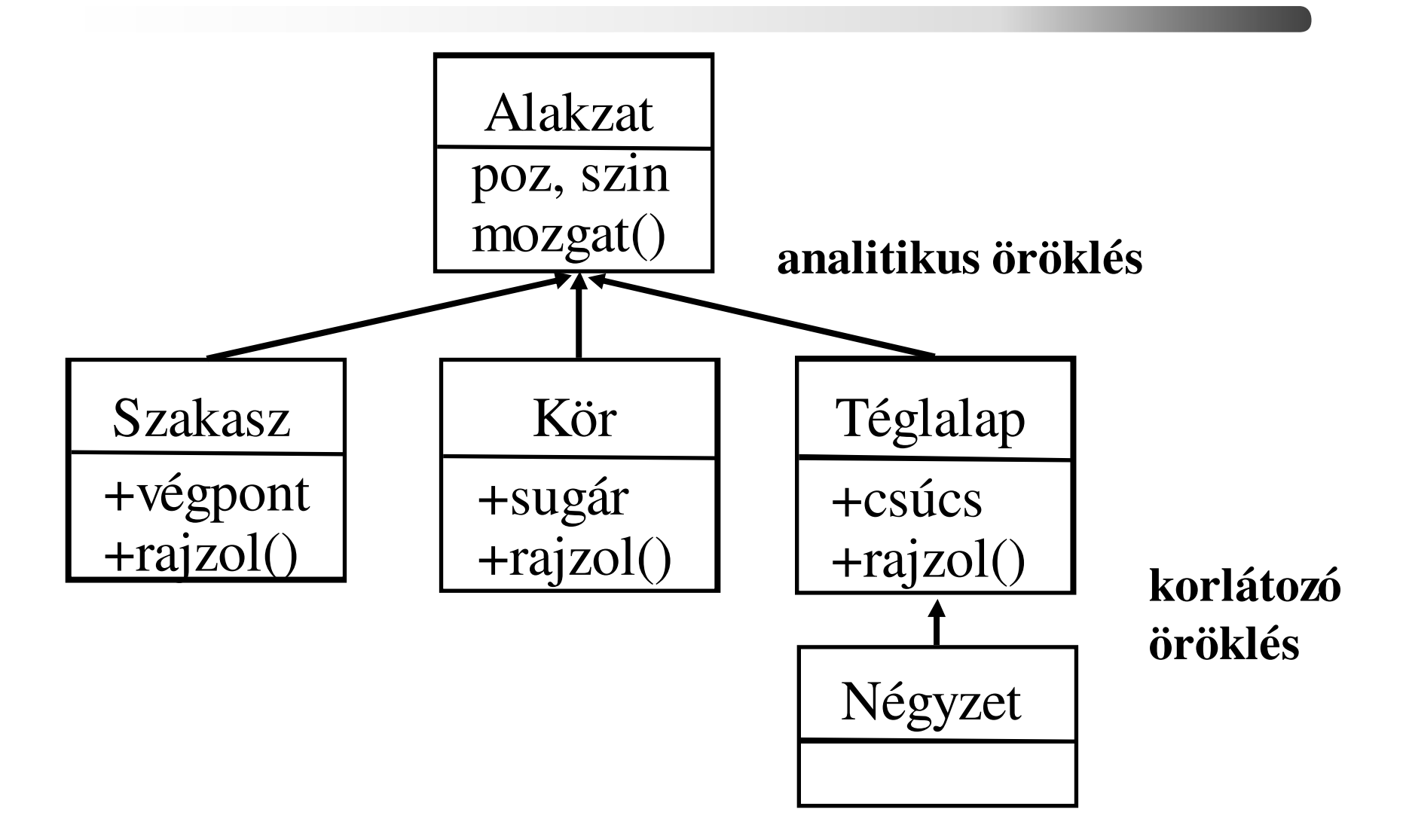

C++ programozási nyelv © BME-IIT Sz.I.

 2016.03.08.- <sup>27</sup> -

*Alakzat alaposztály*

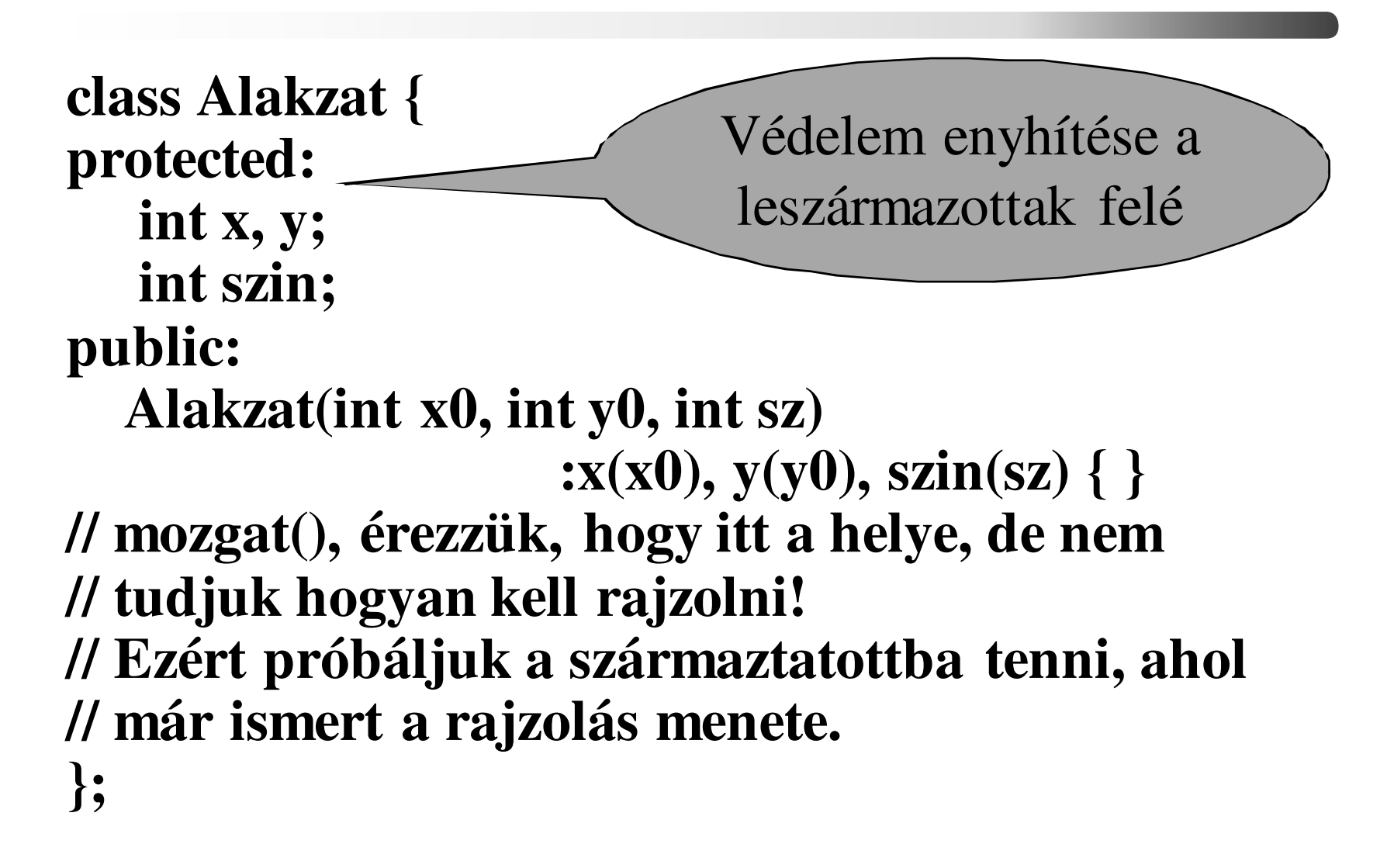

*Szakasz osztály*

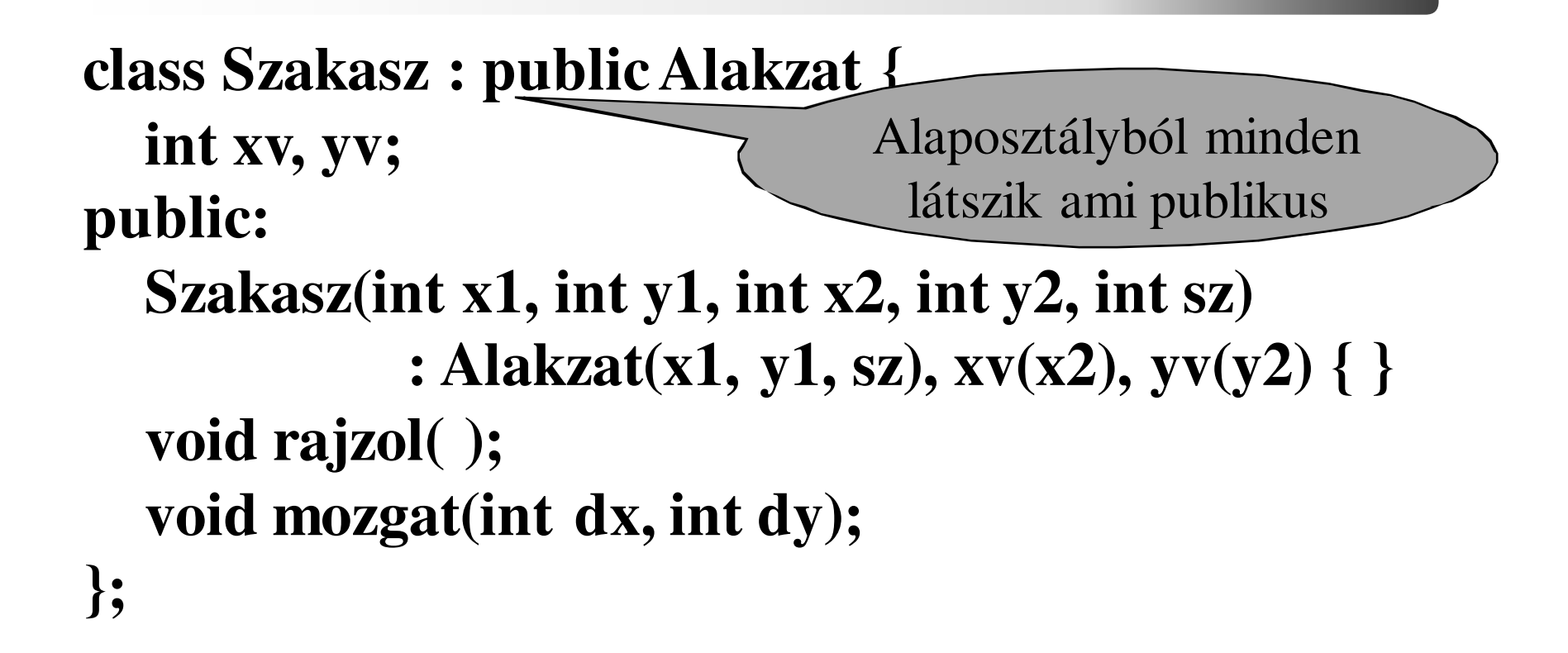

#### *Szakasz tagfüggvényei*

```
void Szakasz :: Rajzol( ) {.... // szakaszt rajzol}
```
**void Szakasz :: Mozgat( int dx, int dy ) {int sz = szin; // tényleges rajzolási szín elmentéseszin = BACKGND;// rajzolási szín legyen a háttér színe rajzol( ); // A vonal letörlése az eredeti helyrőlx += dx; y += dy; // mozgatás: a pozíció változik szin = sz; // rajzolási szín a tényleges színrajzol( ); // A vonal felrajzolása az új pozícióra}**

C++ programozási nyelv © BME-IIT Sz.I.

 2016.03.08.- <sup>30</sup> -

#### *Téglalap osztály*

```
class Teglalap : public Alakzat {int xc, yc;public: Teglalap(int x1, int y1, int x2, int y2, int sz) : Alakzat(x1, y1, sz), xc(x2), yc(y2) { }void rajzol( );void mozgat(int dx, int dy);};Ugyanaz, mint a szakasznál, csak a hívott rajzol() más
```
 2016.03.08.- <sup>31</sup> -

## *mozgat() helye*

- Származtatott osztályokban
	- – látszólag ugyanaz a függvény minden alakzatban
	- –csak az általa hívott rajzol() más
- Alaposztályban
	- – ha a hívott rajzol()-t egy manó le tudná cserélni mindig a megfelelő származtatott rajzol()-ra, akkor működne - **virtuális függvény**

## *Alakzat osztály virtuális függvénnyel*

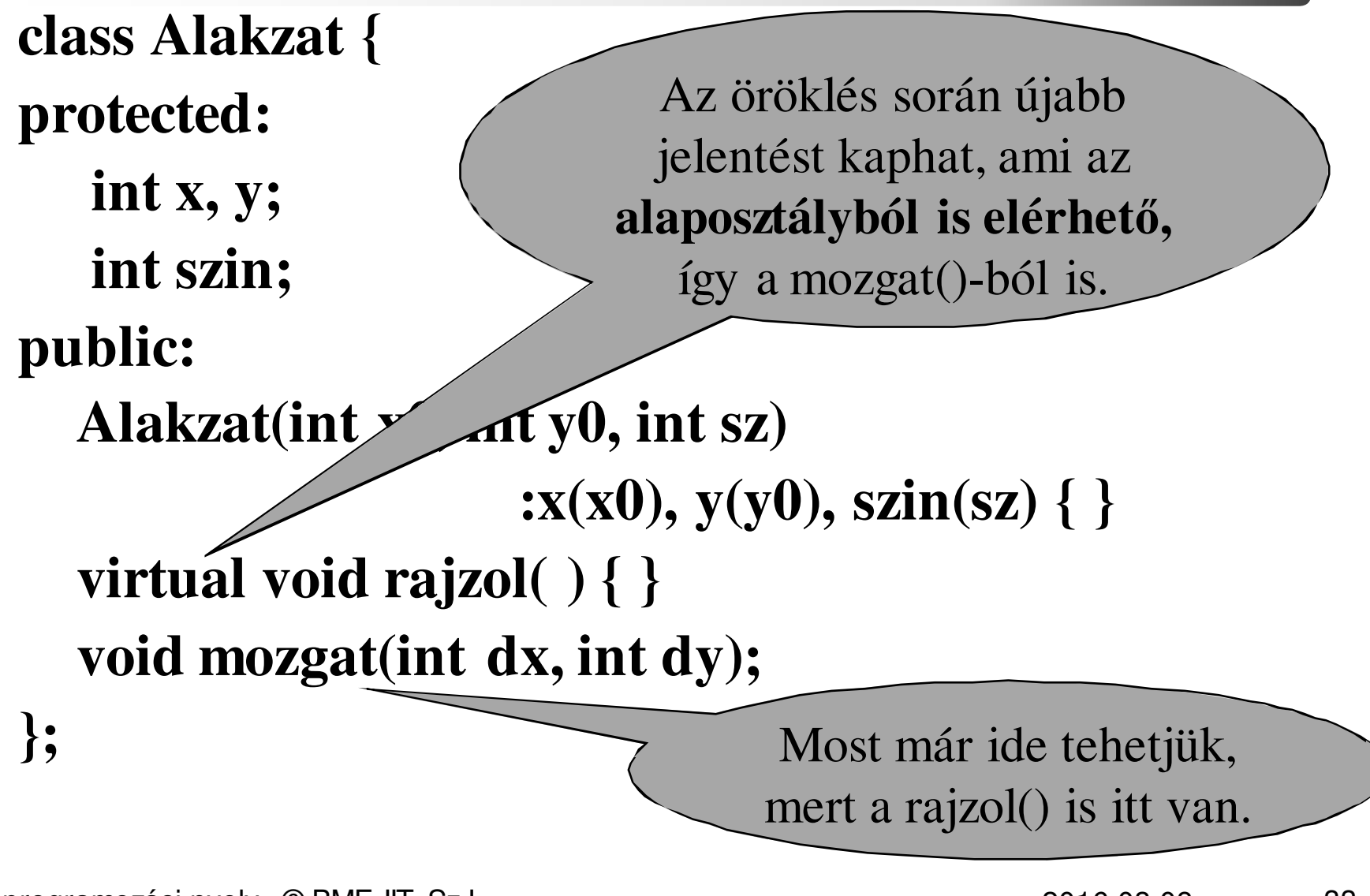

 2016.03.08.- <sup>33</sup> -

#### *Alakzat mozgat() tagfüggvénye*

#### **void Alakzat :: Mozgat( int dx, int dy ) {**

**int sz = szin; // tényleges rajzolási szín elmentéseszin = BACKGRD;// rajzolási szín legyen a háttér színe rajzol( ); // A vonal letörlés az eredeti helyrőlx += dx; y += dy; // mozgatás: a pozíció változik szin = sz; // rajzolási szín a tényleges színrajzol( ); // A vonal felrajzolása az új pozícióra**

**}**

#### *Szakasz osztály újra*

```
class Szakasz : public Alakzat {int xv, yv;public: Szakasz(int x1, int y1, int x2, int y2, int sz) : Alakzat(x1, y1, sz), xv(x2), yv(y2) { }void rajzol( ); // átdefiniáljuk a virt. fv-t.
 void mozgat(int dx, int dy);};void Szakasz::rajzol( ) { .... // szakaszt rajzol.// Az alaposztályból hívva is ez hívódik}
```
C++ programozási nyelv © BME-IIT Sz.I.

 2016.03.08.- <sup>35</sup> -

## *Téglalap osztály újra*

```
class Teglalap : public Alakzat {int xc, yc;public: Teglalap(int x1, int y1, int x2, int y2, int sz) : Alakzat(x1, y1, sz), xc(x2), yc(y2) { }void rajzol( ); // átdefiniáljuk a virt. fv-t.
  void mozgat(int dx, int dy);};void Teglalap::rajzol( ) { .... // téglalapot rajzol.// Az alaposztályból hívva is ez hívódik}
```
## *Mintaprogram*

main ( ) { Teglalap tegla(1, 10, 2, 40, RED); // téglalap Szakasz szak(3, 6, 80, 40, BLUE); // szakasz Alakzat alak(3, 4, GREEN); // ???

```
alak.mozgat(3, 4); // 2 db rajzol() hívás
szak.rajzol( ); // 1 db rajzol()
szak.mozgat(10, 10); // 2 db rajzol() hívás
Alakzat *ap[10];ap[0] = &szak; // nem kell típuskonverzió
ap[1] = \&tegla;
for (int i = 0; i < 2; i++ ) ap[i] ->rajzol();
```
}

# *Mikor melyik rajzol() ?*

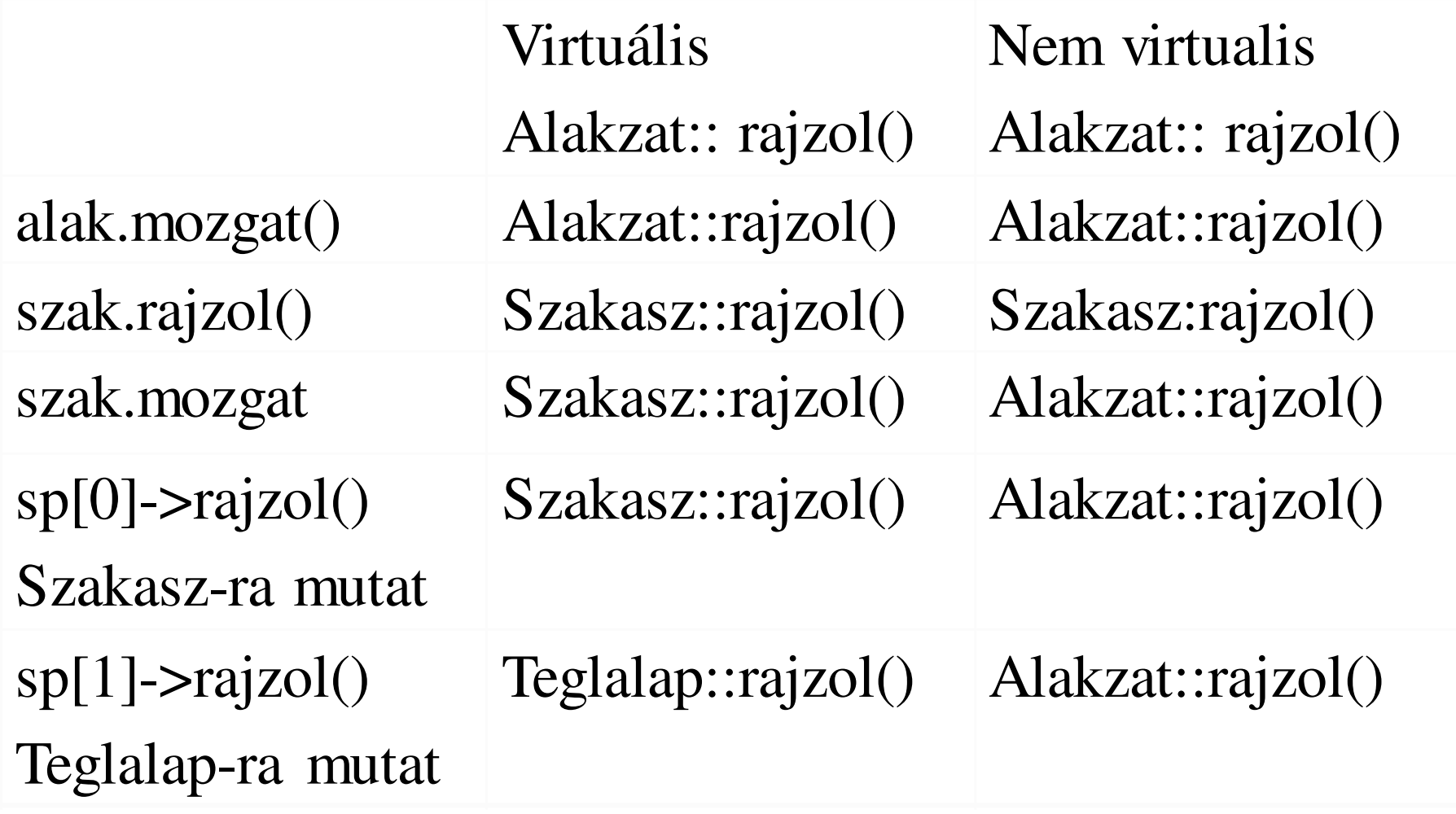

#### *Alakzat önállóan ?*

Alakzat alak(3, 4, GREEN); // ???alak.mozgat $(3, 4)$ ; // Mit rajzol ??

- Nem értelmes példányosítani, de lehet, mivel osztály.
- Nyelvi eszközzel tiltjuk: Absztrakt alaposztály

 2016.03.08.- <sup>39</sup> -

# *Absztrakt alaposztályok*

- • Csak az öröklési hierarchia kialakításában vesznek részt, nem példányosodnak
- A virtuális függvényeknek nincs értelmes törzse: **tisztán (pure) virtuális függvény**

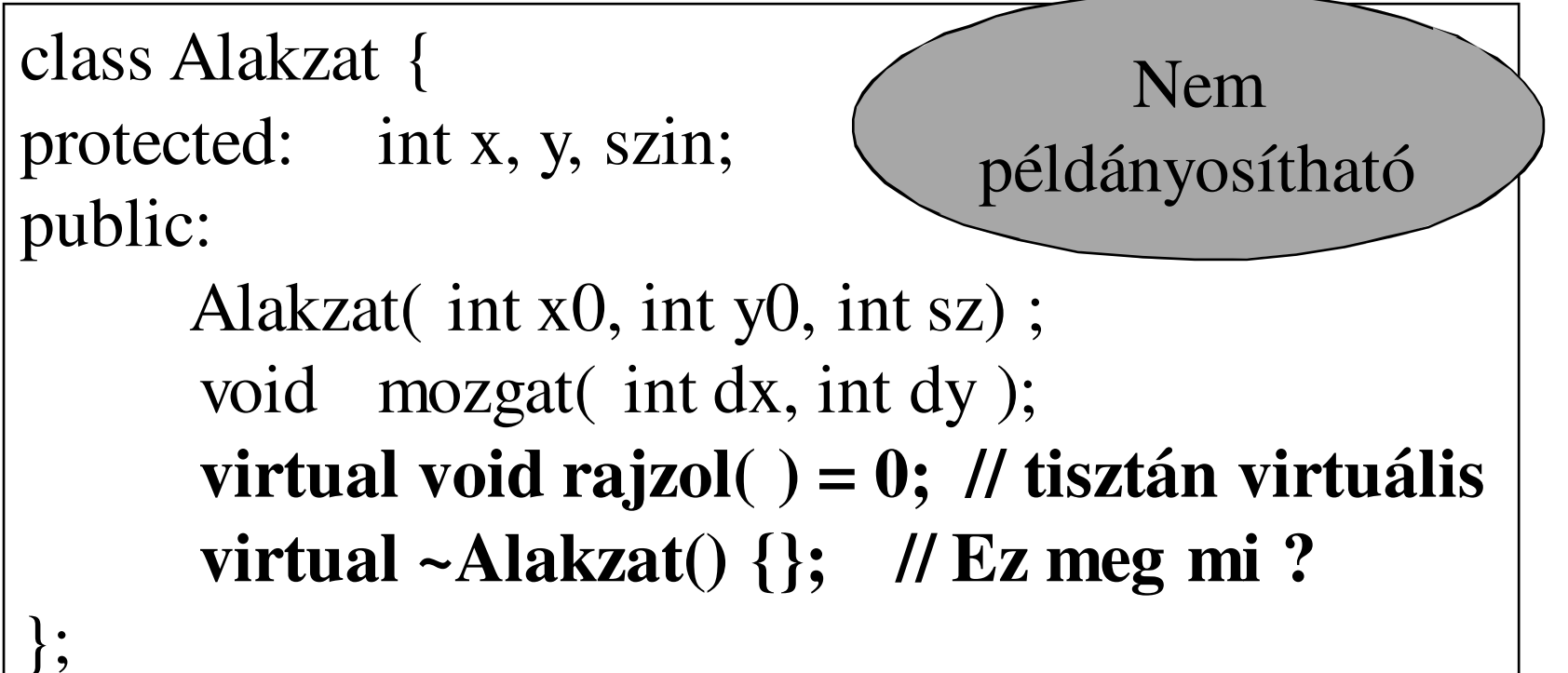

## *Virtuális destruktor szerepe*

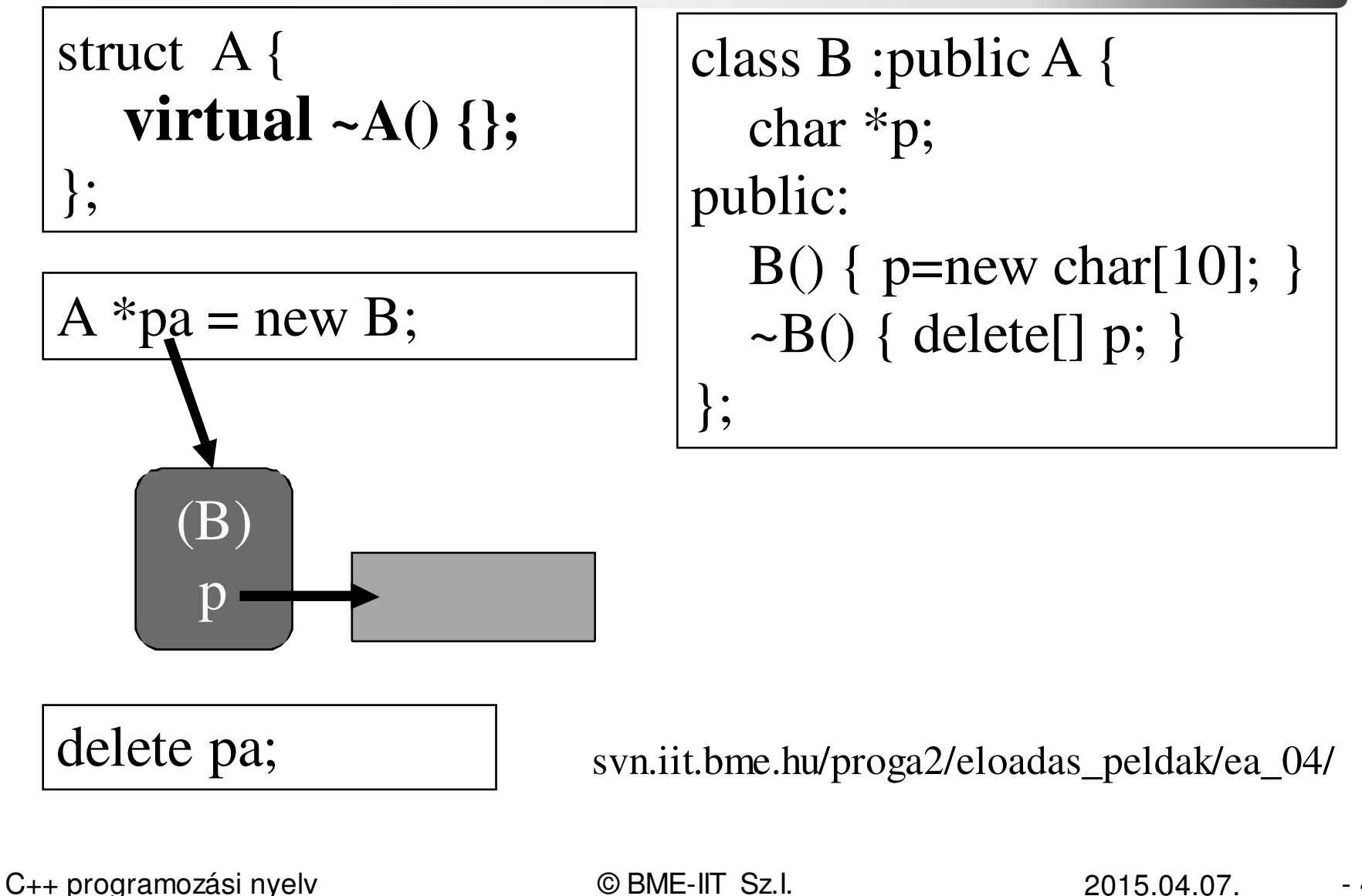

- <sup>41</sup> -

## *Most itt tartunk*

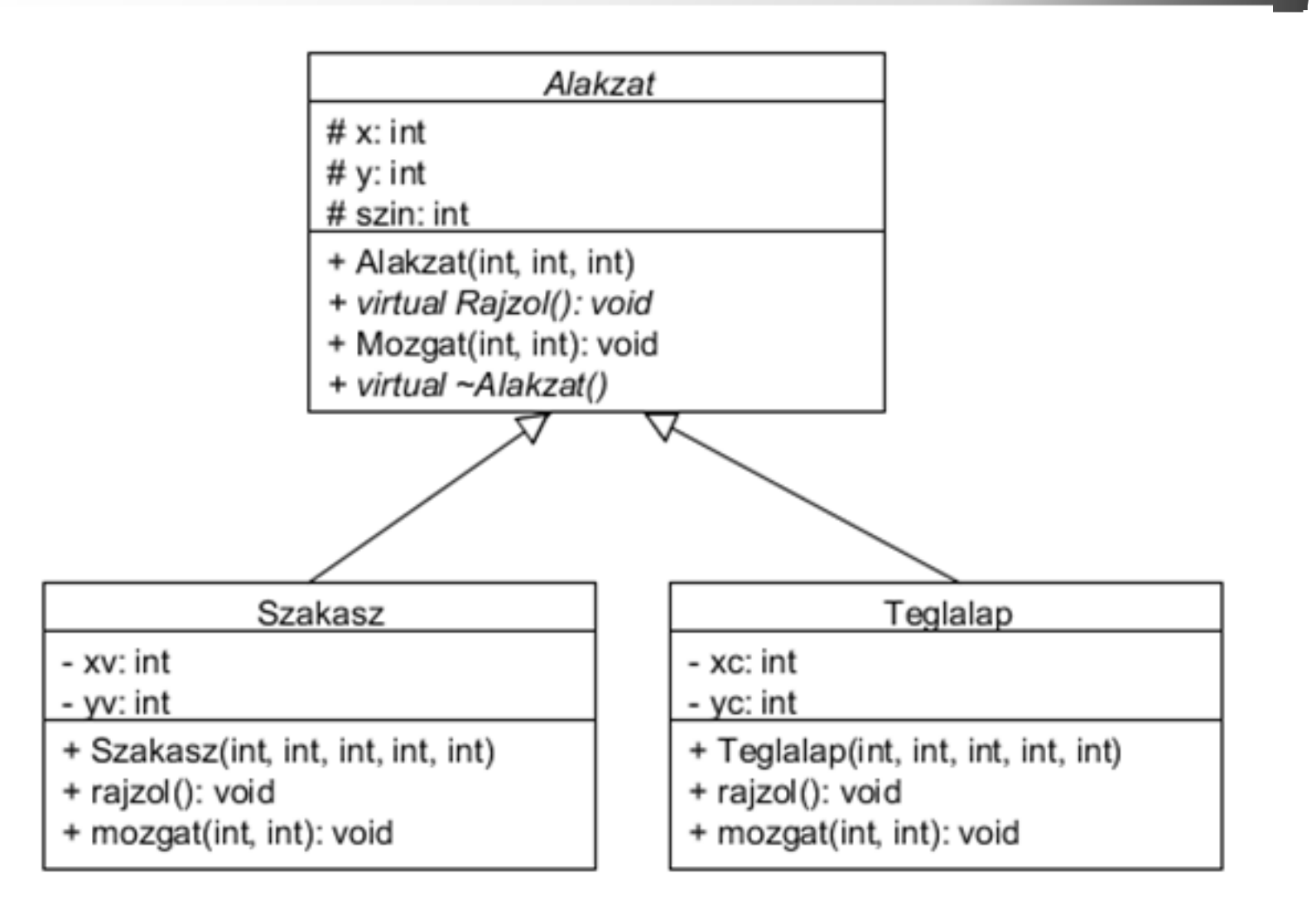

C++ programozási nyelv © BME-IIT Sz.I.

 2016.03.08.- <sup>42</sup> -

# *Öröklés impl., ha nincs virtuális fv.*

**C++ osztályokC struktúrák**

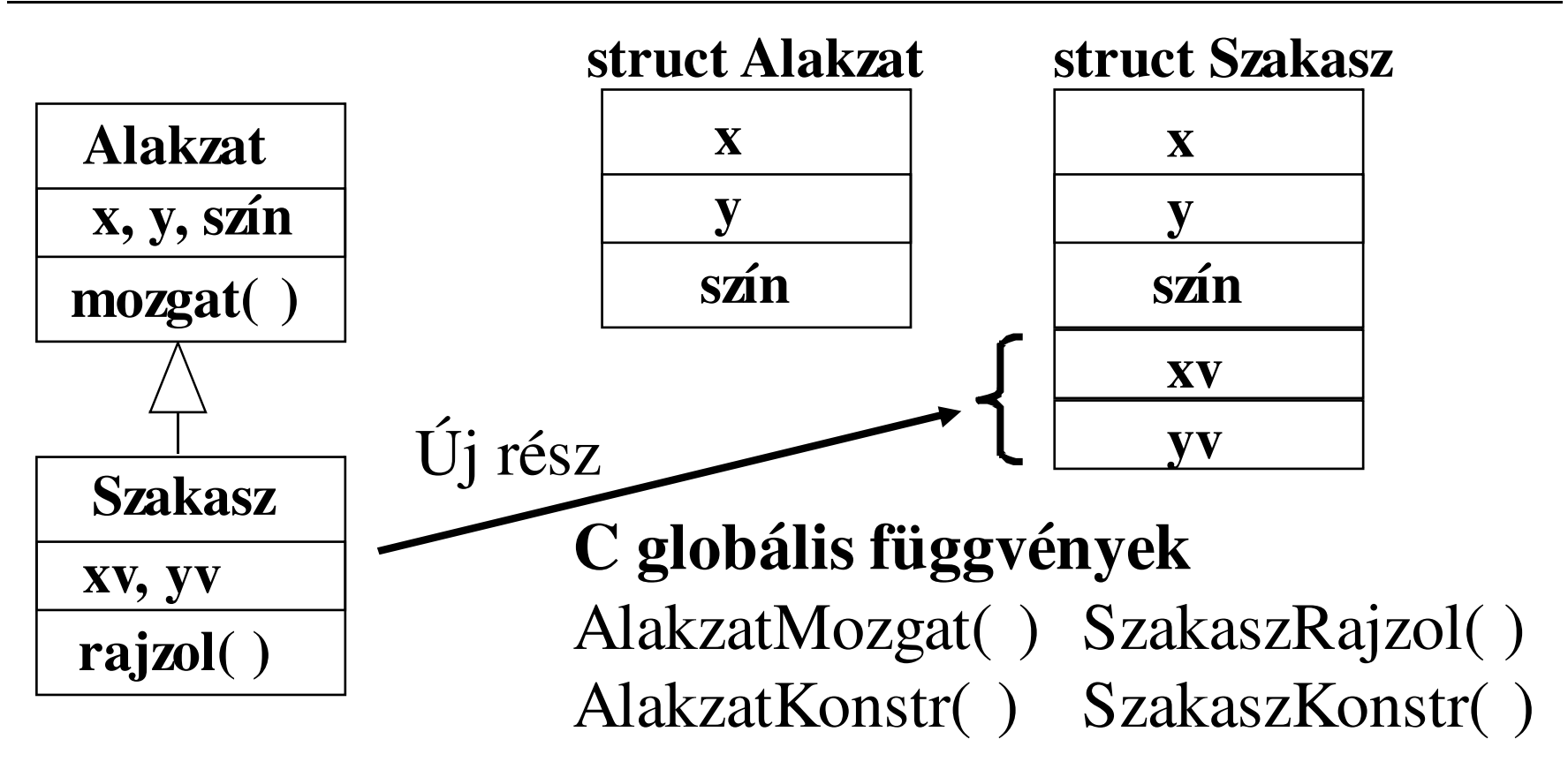

C++ programozási nyelv © BME-IIT Sz.I.

 2016.03.08.- <sup>43</sup> -

# *Öröklés impl., ha a Rajzol() virtuális*

**C++ osztályokC struktúrák**

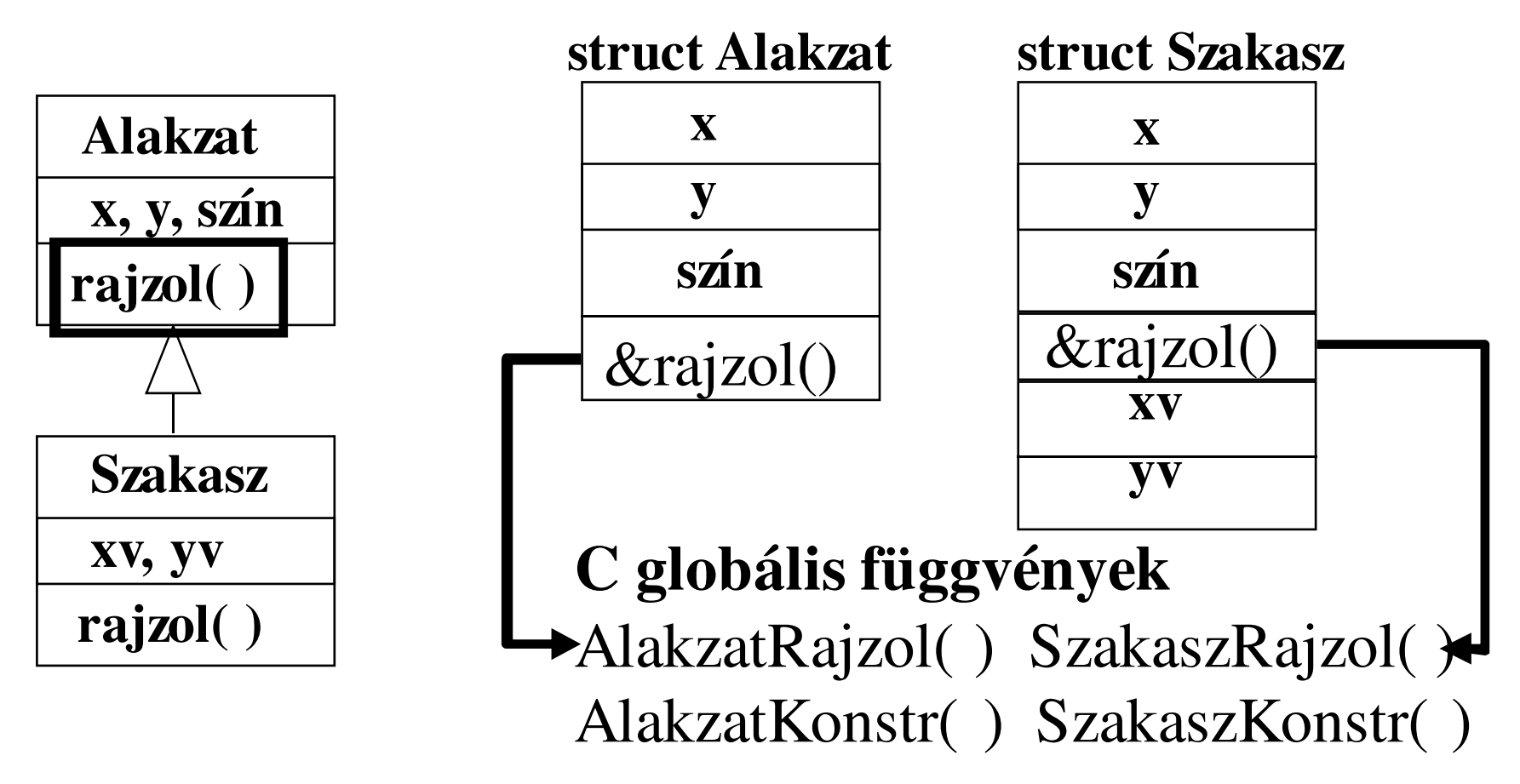

C++ programozási nyelv © BME-IIT Sz.I.

 2016.03.08.- <sup>44</sup> -

### *Alakzat C implementációja*

struct Alakzat { int x, y, szin; void (\*Rajzol)( ); };

```
void AlakzatMozgat( struct Alakzat *this ) { }
AlakzatKonstr(struct Alakzat *this, int x0, int y0, int sz) {this->rajzol = AlakzatRajzol; // manó v. fordító ?this-\geq x = x0;
      this->y = y0;
      this-\geqszin = sz;
}
```
## *Alakzat C implementációja/2*

void AlakzatMozgat(struct Alakzat \*this, int dx, int dy ) {int  $sz = this \rightarrow szin;$  $this \rightarrow szin = BACKGND;$ (\*(this->rajzol))(this);this- $\ge x$  += dx; this- $\ge y$  += dy; this- $\geq$ szin = sz;  $(*$ (this ->rajzol))(this);

}

## *Téglalap osztály újra*

```
class Teglalap : public Alakzat {int xc, yc;public: Teglalap(int x1, int y1, int x2, int y2, int sz) : Alakzat(x1, y1, sz), xc(x2), yc(y2) { }void ujMeret(int x2, int y2)\{ \text{xc} = \text{x} + \text{x2}; \text{yc} = \text{y} + \text{y2}; \}void rajzol( );// mozgat() az alaposztályban};
```
#### *Négyzet osztály (korlátoz)*

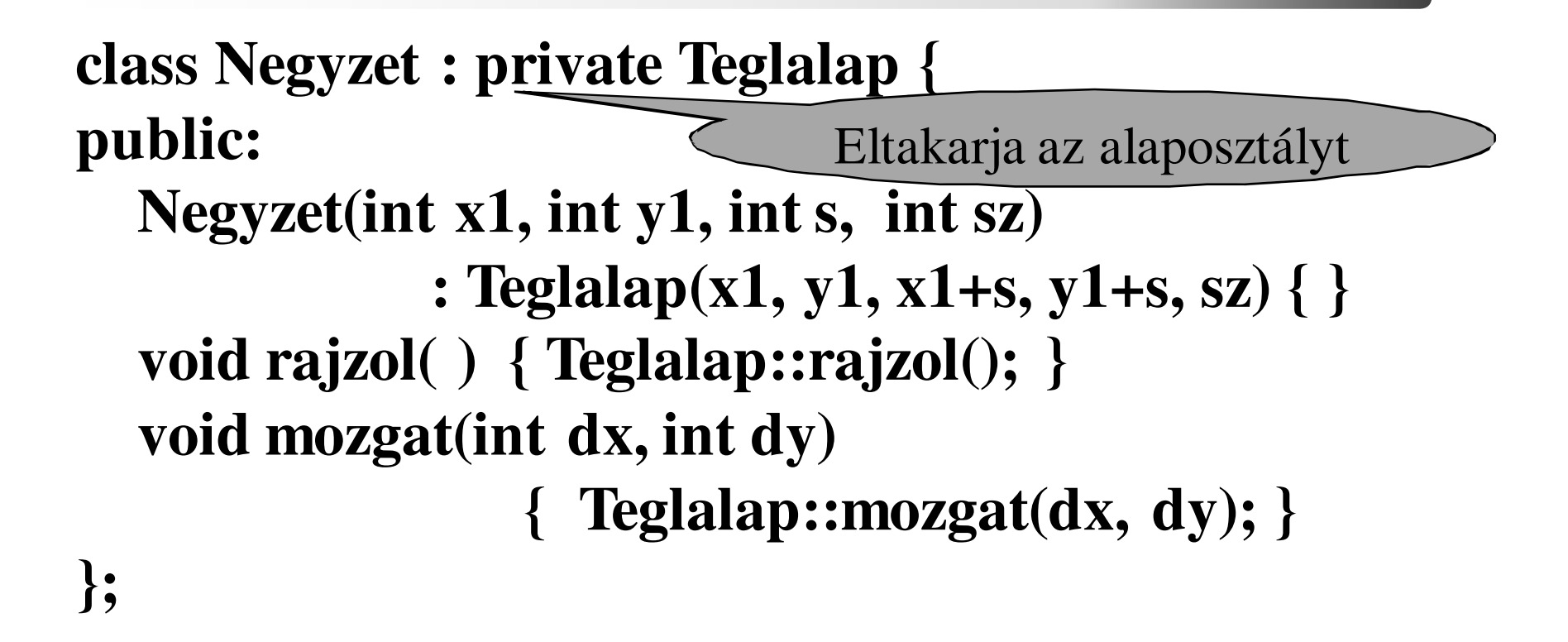

Az ujMeret() fv-t így kívülről elérhetetlenné tettük (korlátoztuk az elérését)

 2016.03.08.- <sup>48</sup> -

*Összefoglalás*

- Objektummodell
	- –Attribútumok
	- –Kapcsolatok (relációk)
- •Öröklés (specializáció  $\leftrightarrow$  általánosítás)<br>
– analitikus v korlátozó
	- –analitikus v. korlátozó
	- –egyszerű v. többszörös
- C++ nyelvi eszköz:
	- –analitikus  $\rightarrow$  public, korlátozó  $\rightarrow$  private<br>tagfijogyányek átdefiniálása, protected m
	- –tagfüggvények átdefiniálása, protected mezők
	- – virtuális tagfüggvény: alaposztály felől elérhetőa származtatott osztály tagfüggvénye,
	- –absztrakt alaposztály nem példányosítható

C++ programozási nyelv © BME-IIT Sz.I.

 2016.03.08.- <sup>49</sup> -

# *Védelem összefoglalása*

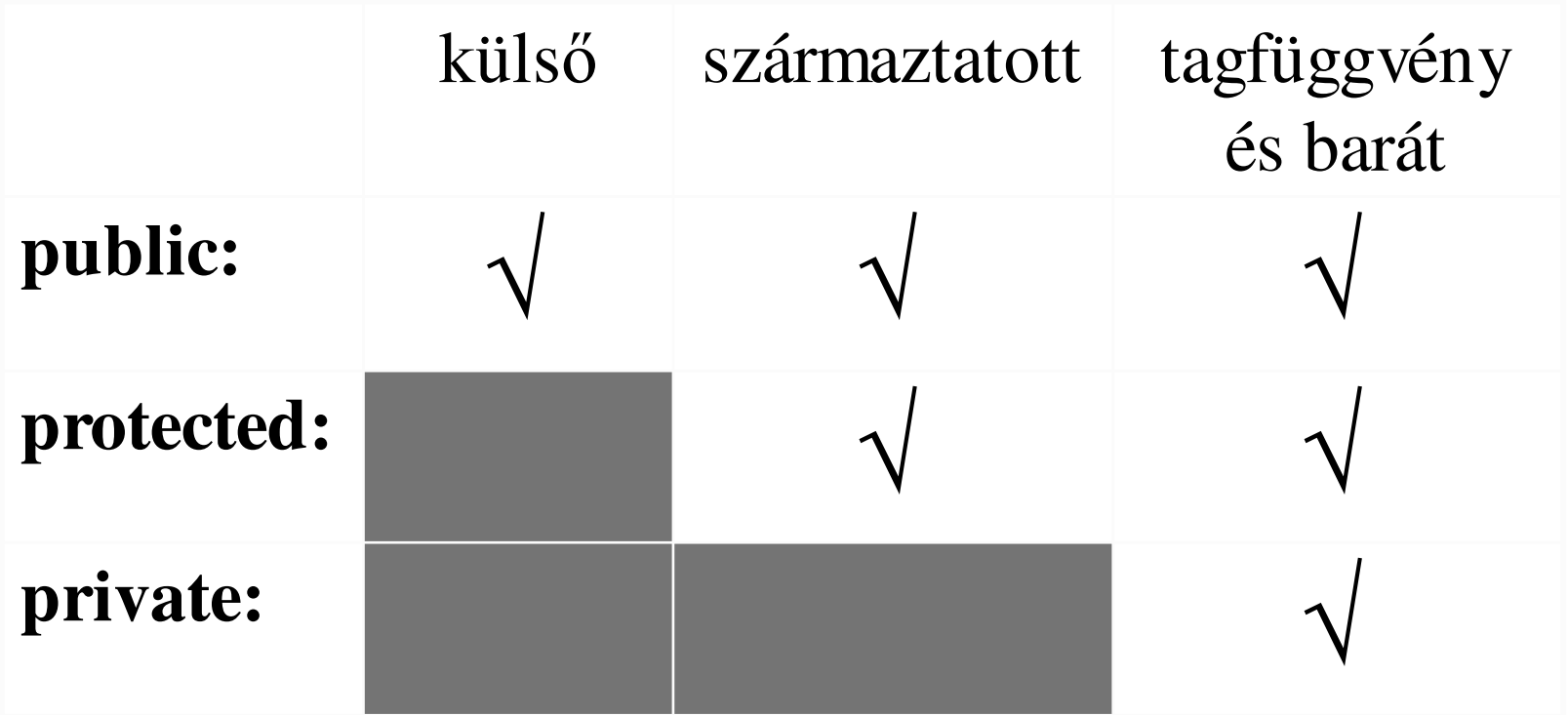

# *Példa*

- Rajzoljuk ki az alakzatokat!
	- –használjuk az SDL-t.
	- –bővítsük az objektummodellt
- Felrajzol pár alakzatot, melyek az egérmozgással együtt mozognak.
- Csak az irányt követik, nem a mozgás nagyságát.

# *Objektummodell kibővítve*

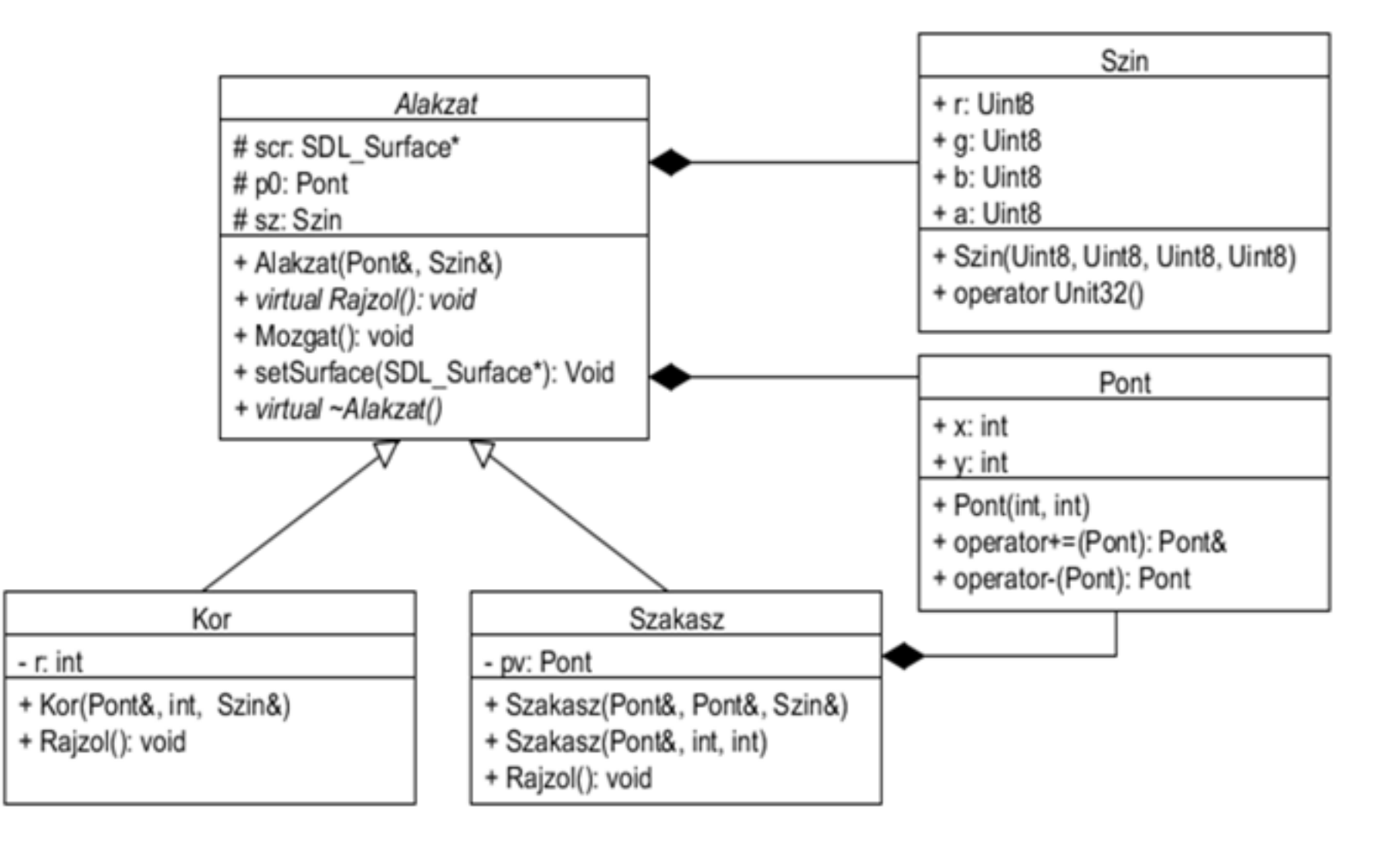

C++ programozási nyelv © BME-IIT Sz.I.

 2016.03.08.- <sup>52</sup> -

# *Eltérések, kiegészítések*

- Pont osztály bevezetése: rugalmasabb, könnyebben bővíthető (pl. 3D-re).
- Szin osztály: SDL-hez alkalmazkodik.
- Mindkettő teljesen publikus úgysem hozunk belőlük létre önálló példányt, egyszerűbb a haszn.
- Alakzat osztályban statikus taggal rejtjük el az SDL egyik globális adatát.
- Rajzolás után mindig van SDL\_Flip nem a legjobb megoldás, de most nem a maximális felhasználói élmény elérése a cél.

#### *Kiegészített alakzat*

**class Alakzat {protected:Pont p0; // alakzat origójaSzin sz; // alakzat színe static SDL\_Surface \*scr; // eldugott "globális"public:Alakzat(const Pont& p0, const Szin& sz) :p0(p0), sz(sz) {}const Pont& getp0() const { return p0; } static void setSurface(SDL\_Surface\* s) { scr = s; }virtual void rajzol() const = 0; // tisztán virt.void mozgat(const Pont& d);** 

**virtual ~Alakzat() {}** // **fontos**, ha az alap. felől szabadítunk fel**};**

 2016.03.08.- <sup>54</sup> -

#### *svn.iit.bme.hu/proga2/eloadas\_peldak/ea\_04/*

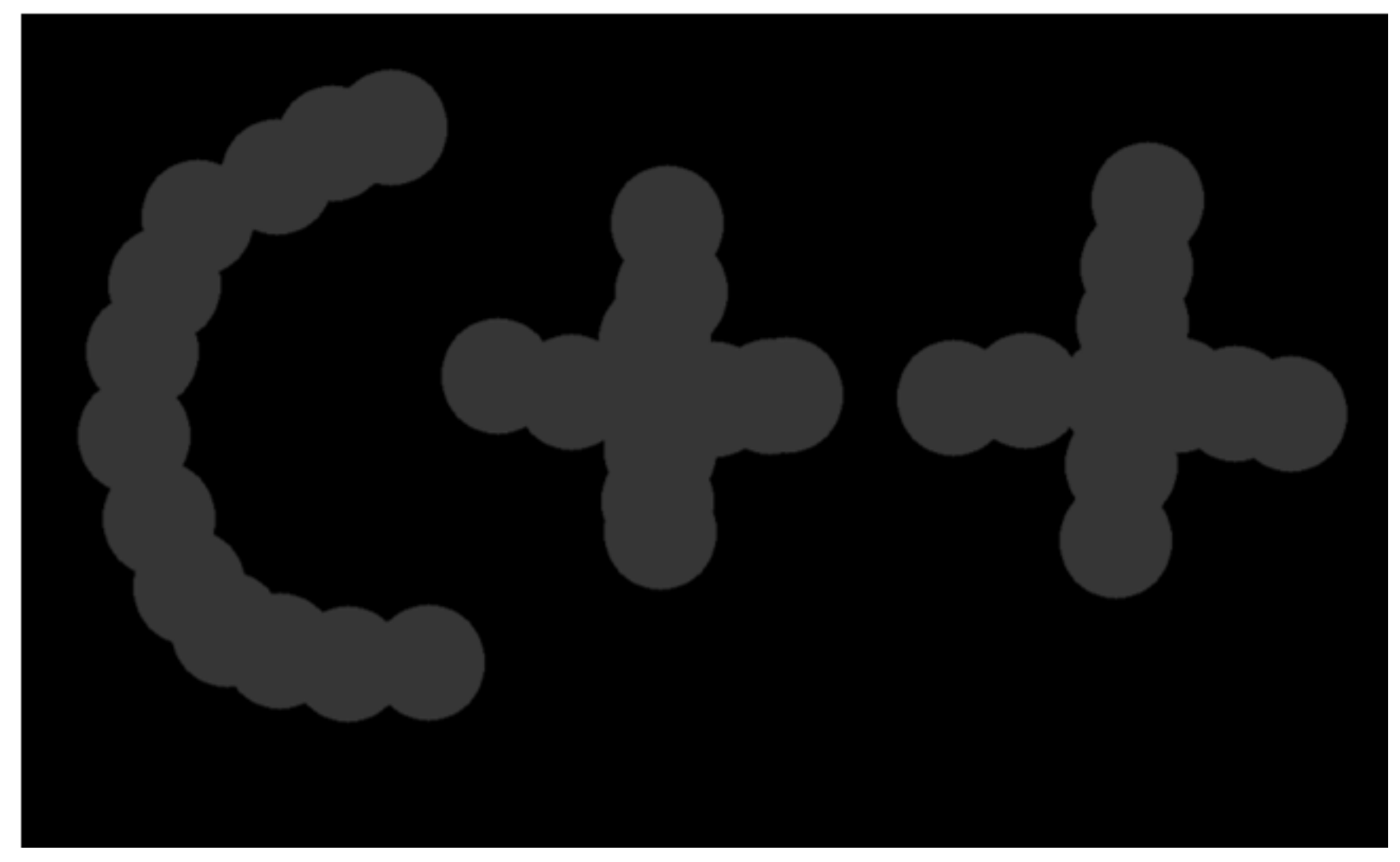

C++ programozási nyelv © BME-IIT Sz.I.

 2016.03.08.- <sup>55</sup> -